# 7th Advanced in silico Drug Design<br>workshop/challenge 2024

### Molecular Docking Lecture

Dr. Federica Moraca Department of Pharmacy, University "Federico II" of Naples, Italy

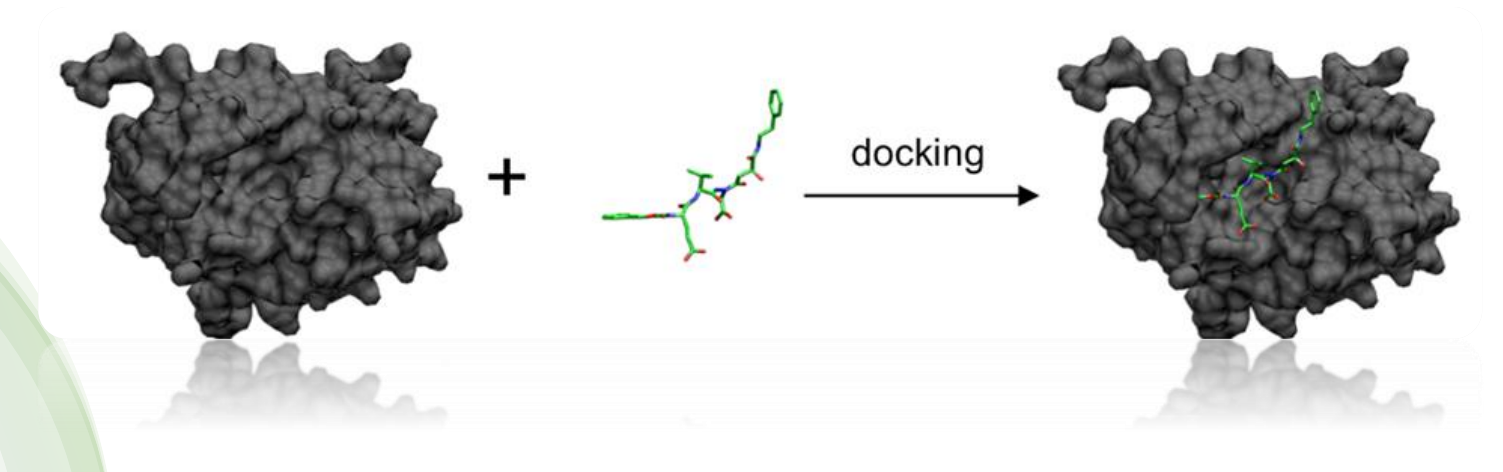

UP Olomouc 29.01. -01.02.2024

# What is docking?

#### **Some basic principles**

Molecular docking is an important step of the drug discovery process, which aims at calculating the preferred position and shape of one **molecule (ligand) to its target (receptor), predicting its binding affinity.**

This step helps researches to study the behavior of small molecules, within the binding site of a target protein and understand the fundamental biochemical process underlying this interaction

#### **Potential uses**

Drug optimization/design Nutraceutical research Drug discovery (Virtual Screening ) Peptides optimization/design

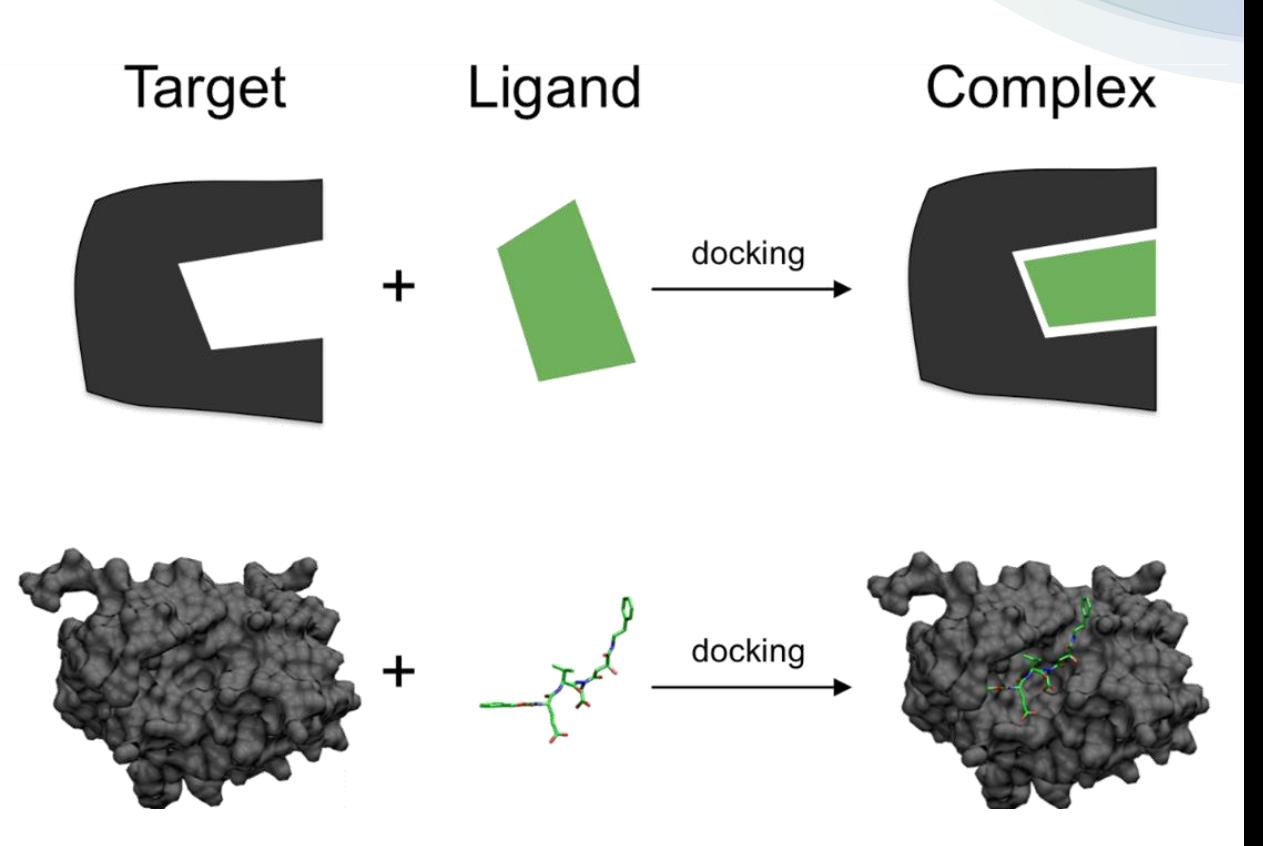

### What is docking?

#### **Types of docking:**

**Global (or blind) docking:** the binding site is unknown. Thus, docking is performed on the whole surface of a protein without any prior knowledge of the binding pocket. Blind docking involves several trials/runs and several energy calculations before a favorable protein-ligand complex pose is found.

**Local docking:** the binding site of the receptor is defined within a known binding pocket, so docking aims to find the geometry/position of the ligand in that binding site.

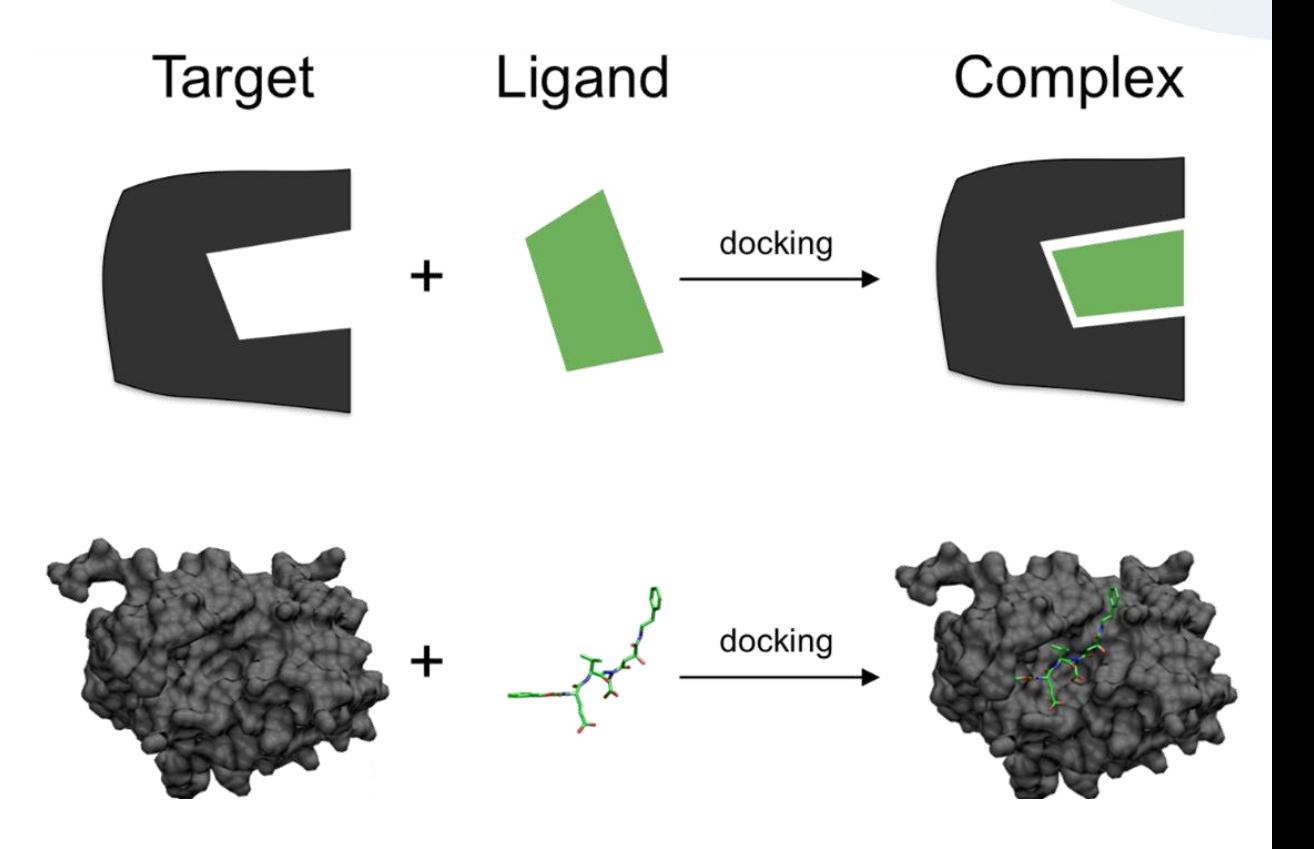

### Docking methodologies

#### **Types of docking:**

**Rigid docking (lock and the key):** complementary geometric shapes that fit perfectly like a 'key in a lock' (Emil Fisher, 1894).

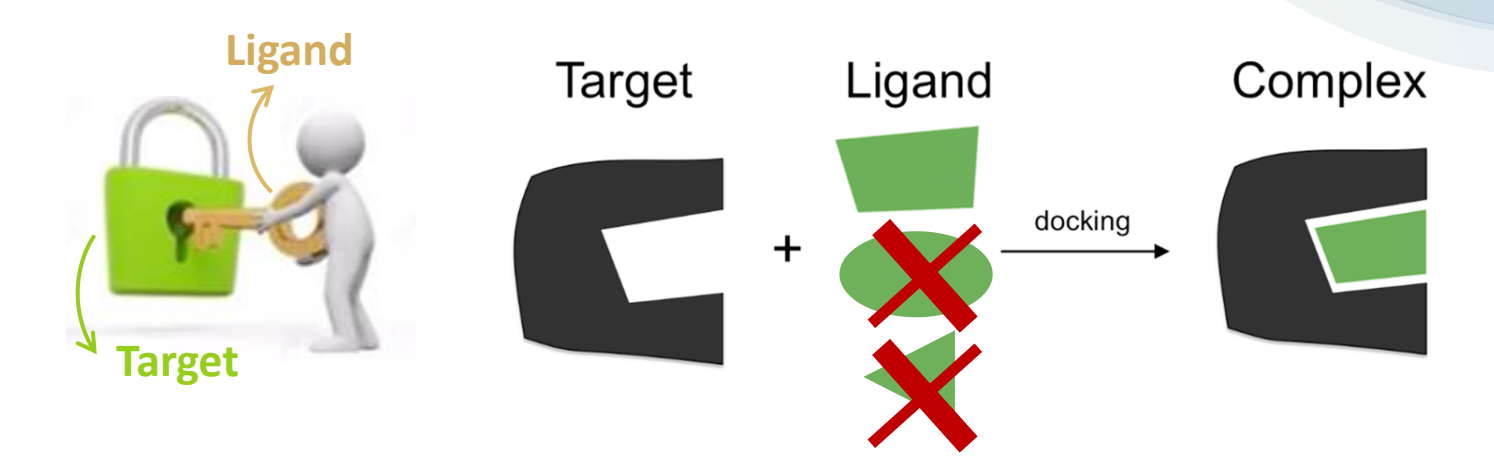

**Flexible docking (induced fit):** both the ligand and target, adapt to one another by modest conformational changes until an ideal match is reached. (Daniel Koshland, 1958)

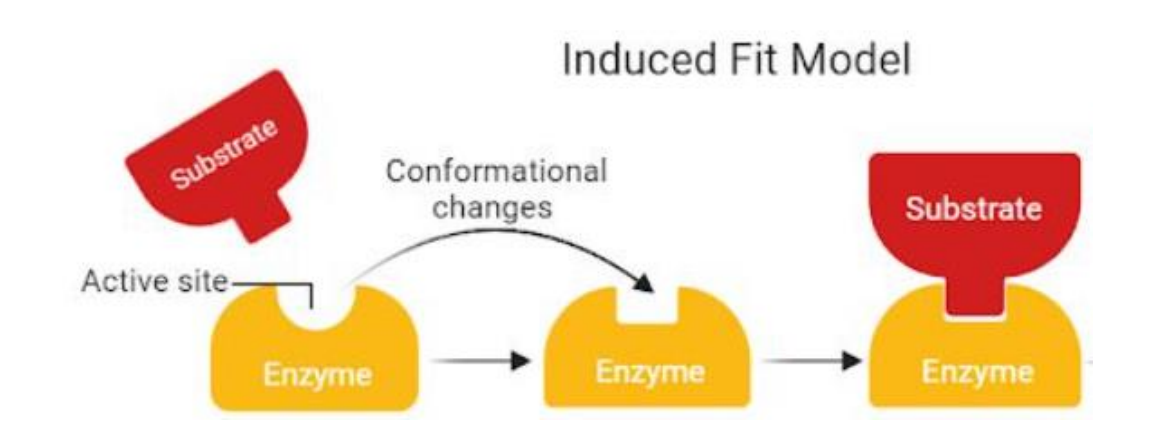

### Where do we start?

- **- Ideally a GOOD Crystal scructure**
- **- Usually worse: a homology model**
- **- A ligand: usually the co-crystallized molecule**

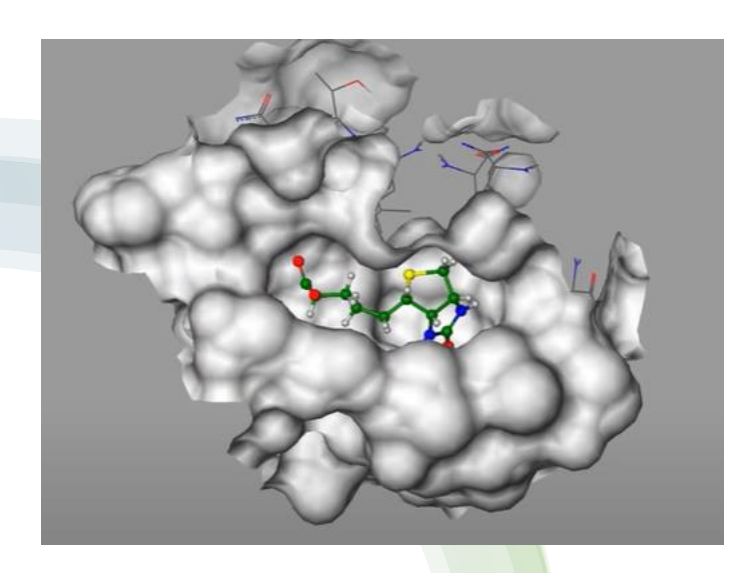

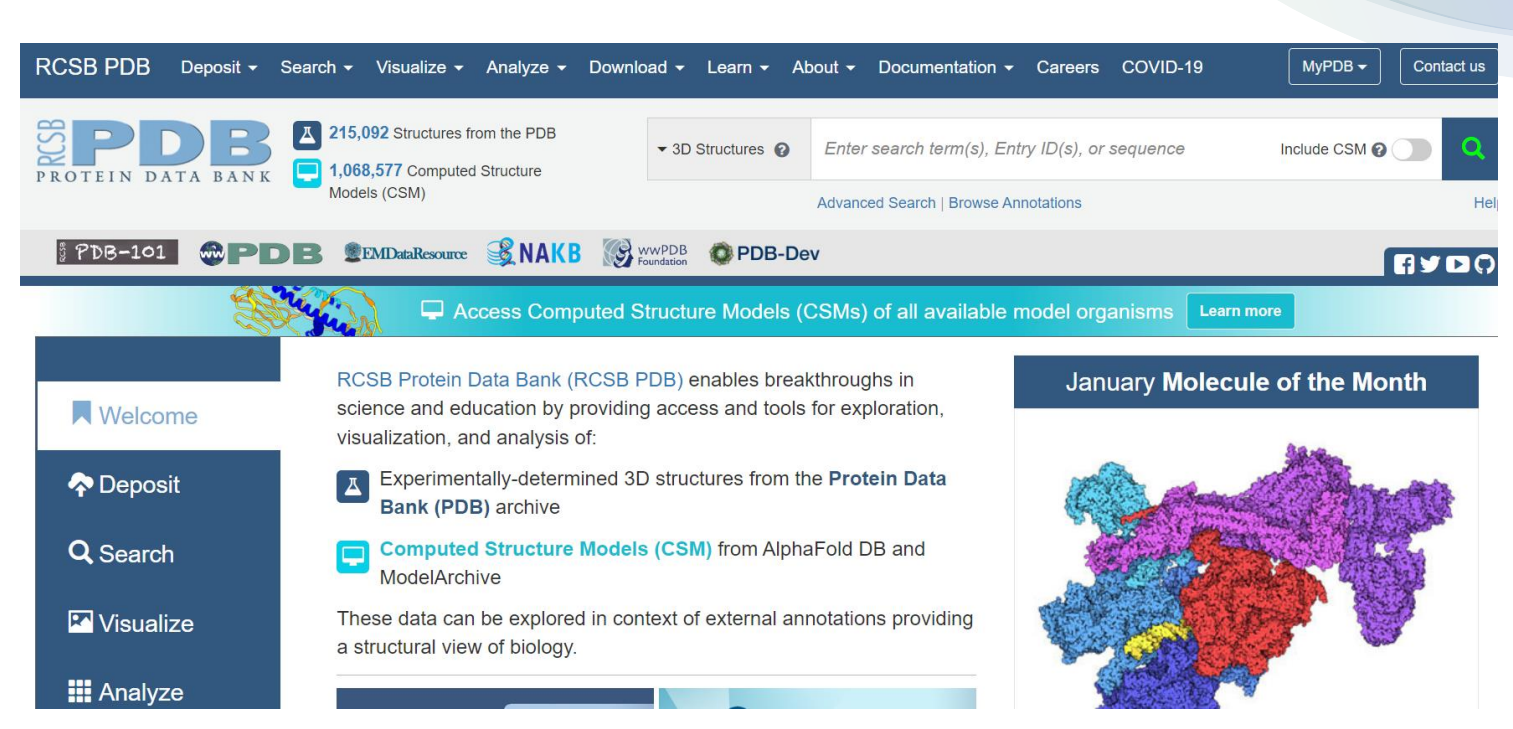

## A Word about the quality of the PDB structure

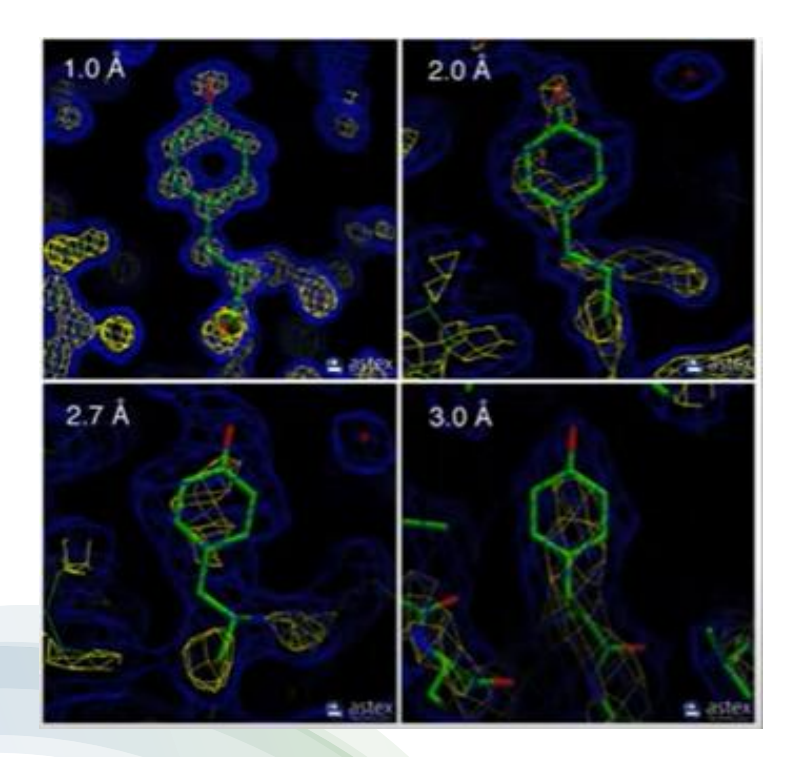

#### **X-Ray Electron Density Maps**

### "PDB Educational Portal"

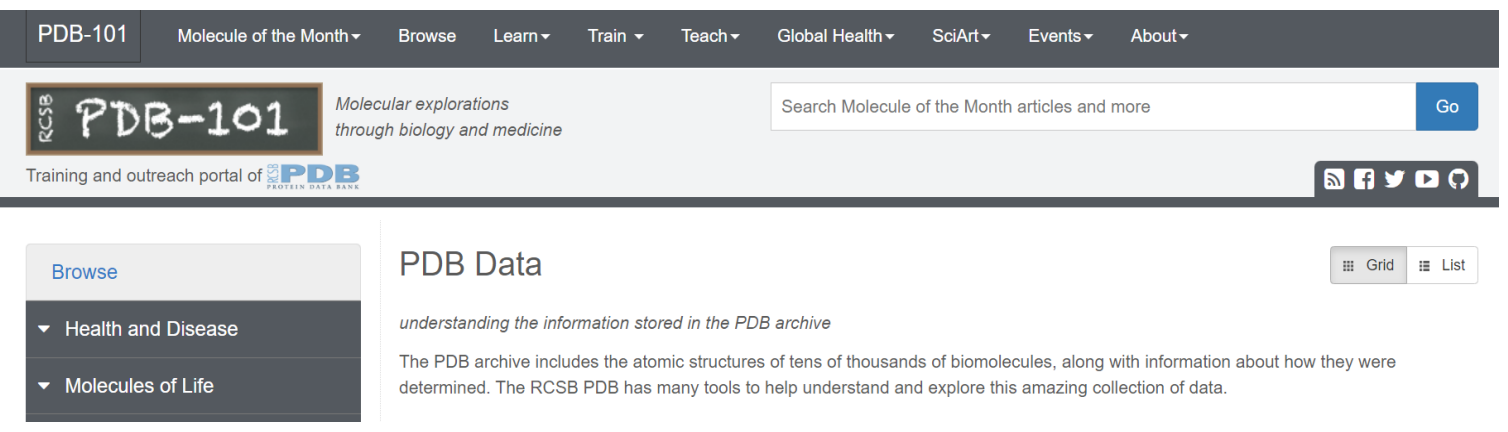

pdb101.rcsb.org/browse/pdb-data

#### **How to treat protons?**

#### **X-Ray structures do not have H+ information.** We must "predict" them as good as possible Not only H+ states but also tautomers are required!

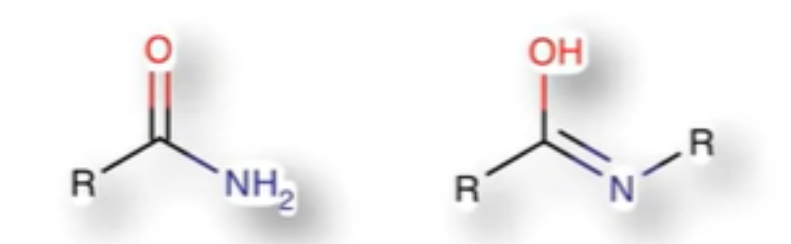

# Getting the Ligand into the Pocket

#### **What are the questions/problems?**

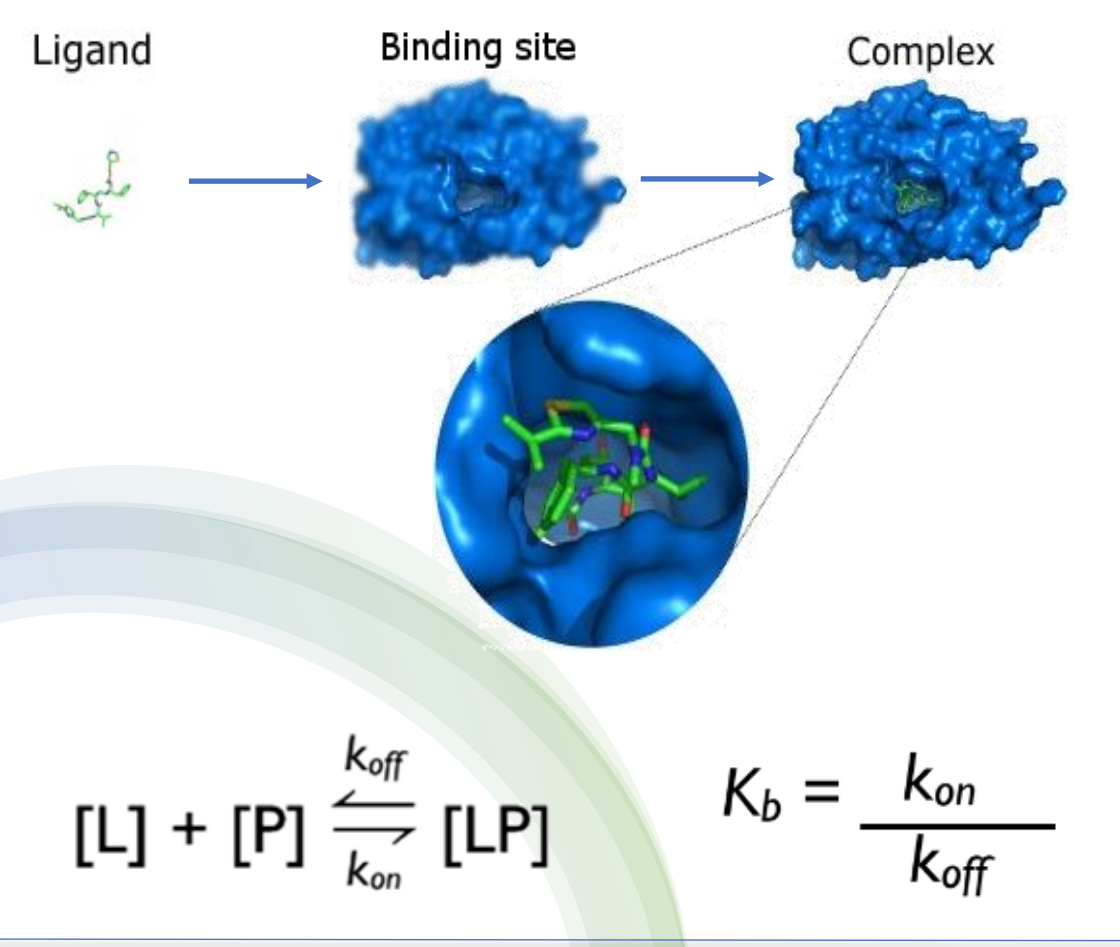

- Translation *(T)* & Rotation *(R)* of ligand needs to be performed
	- *=> An optimization problem in T and R space*

- Torsions will have to adopt to put the ligand into the pocket
	- *=> An optimization problem in "Ф space"*

## What do we need for docking?

A successful docking application needs to have two pillars:

**Search algorithms:** Sampling/search algorithms help to identify the most energetically **favorable conformations of the ligand** within the protein's active site, taking into account their binding mode.

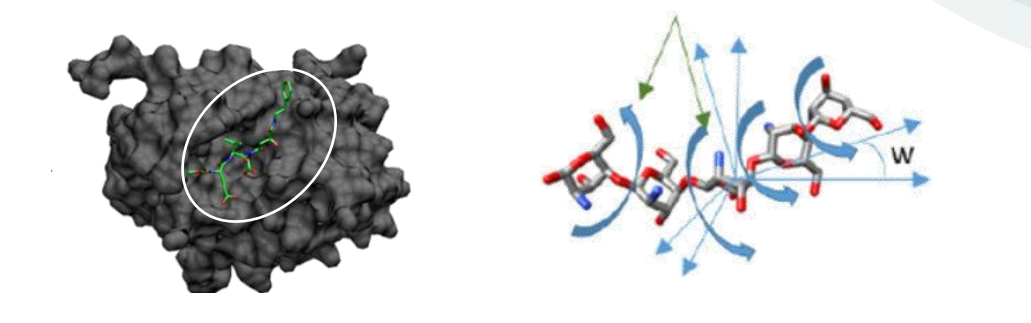

**Scoring functions:** to evaluate the ligand-receptor interactions in a way that **may discriminate the experimentally observed mode from others and estimate the binding affinity**.

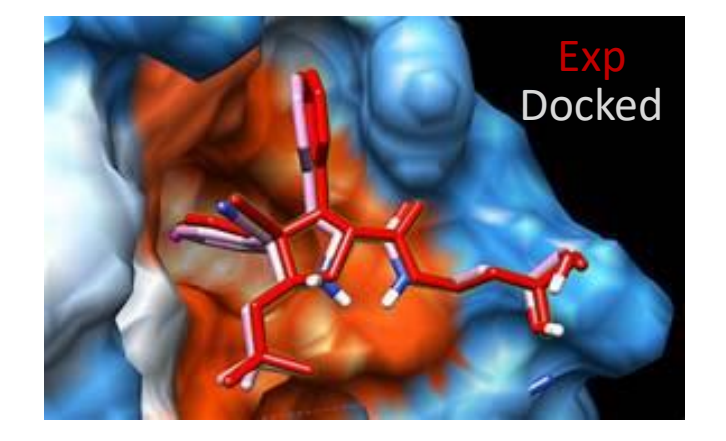

### Search Algorithms

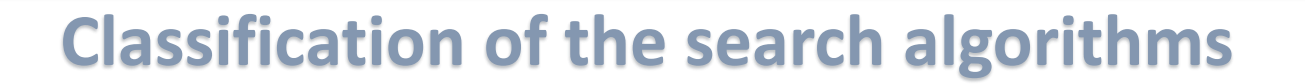

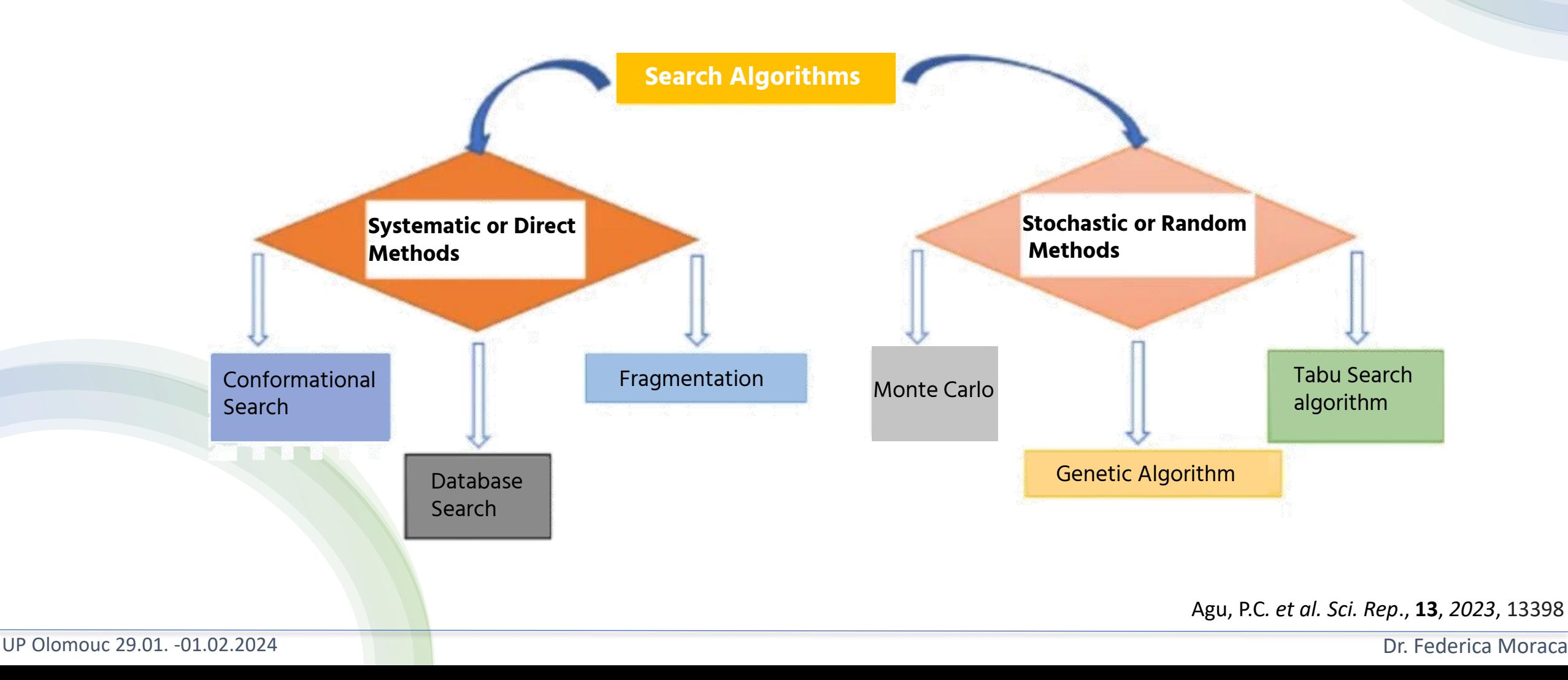

### Scoring Functions

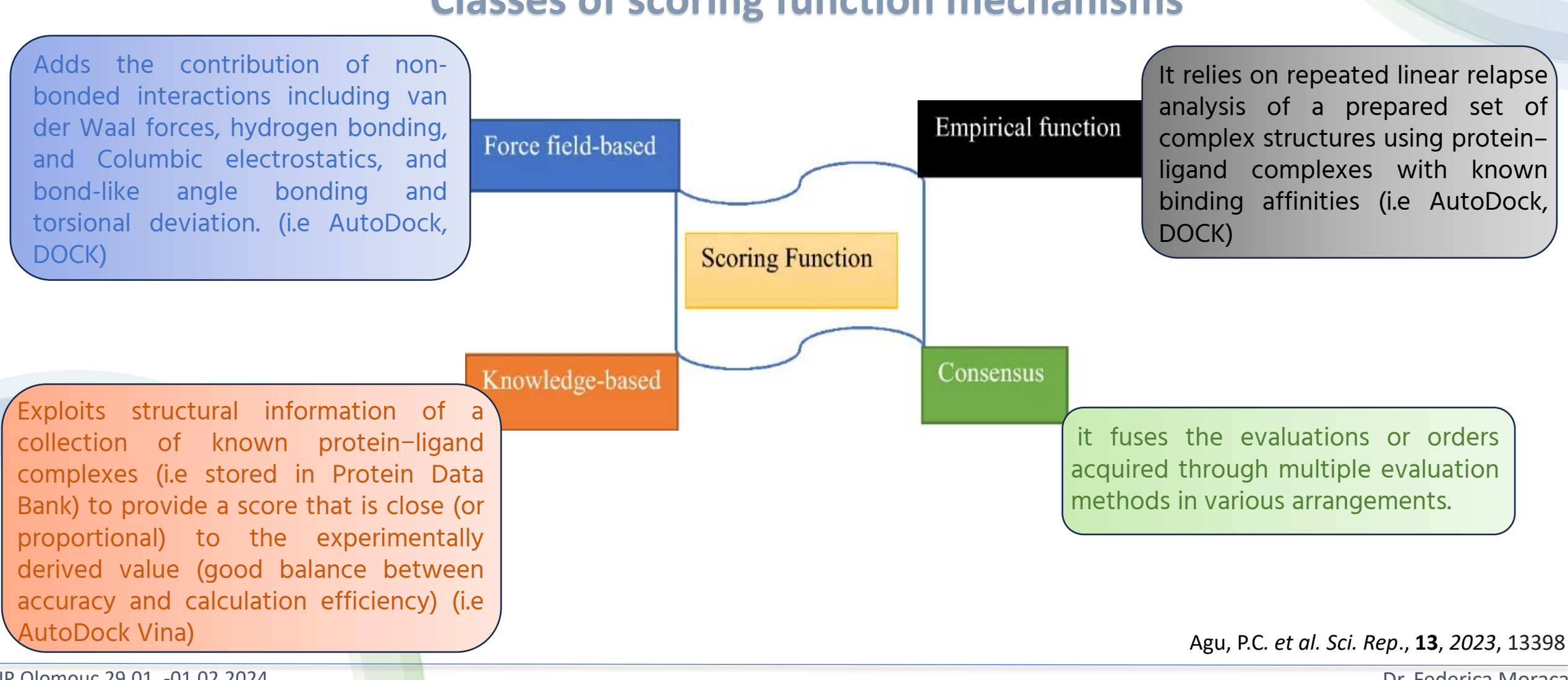

### **Classes of scoring function mechanisms**

UP Olomouc 29.01. -01.02.2024

### Scoring Functions

### **Classes of scoring function mechanisms**

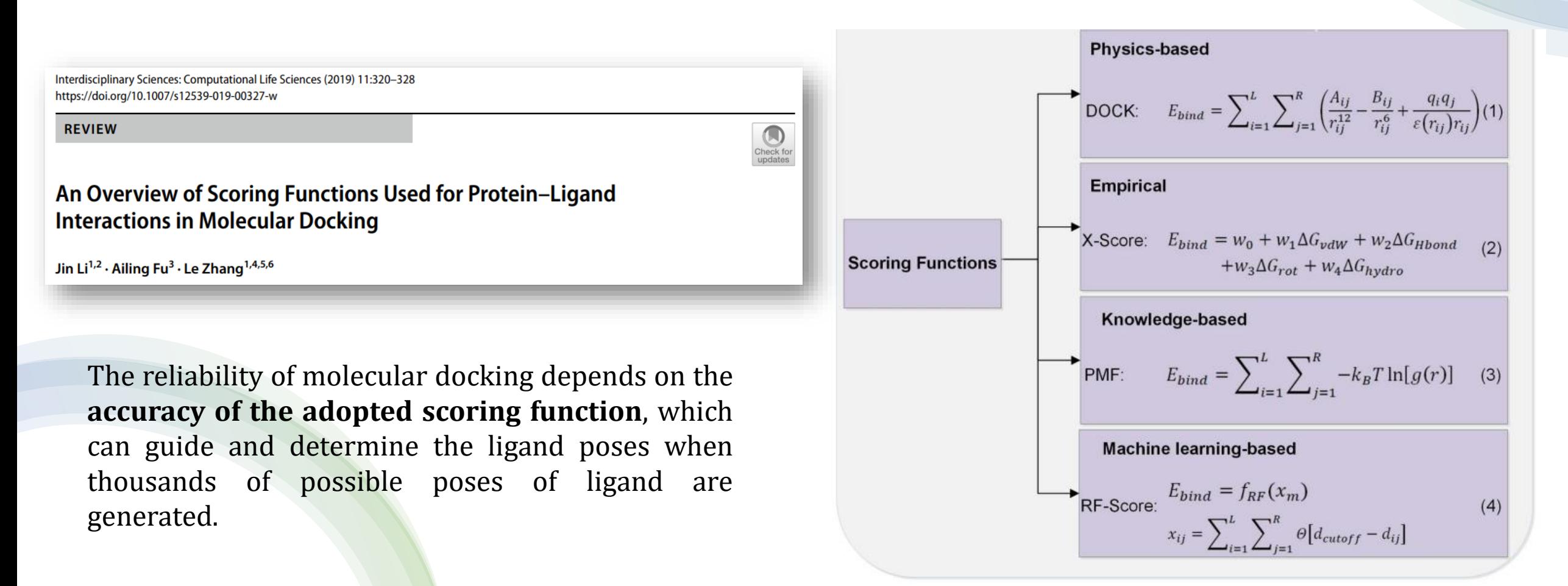

Agu, P.C*. et al. Sci. Rep*., **13**, *2023*, 13398

## Force Field based Scoring Functions

Affinities are estimated by summing the strength of intermolecular van der Waals and electrostatic interactions between all atoms of the two molecules in the complex. In addition, the desolvation energies of the ligand and of the protein are also take into account

#### **Advantages**

- FF terms are well studied and have physical basis

#### **Disadvantages**

Electrostatics often are overestimated, leading to systematic problems in ranking complexes variables of the complexes variable variables variables variables variables varia

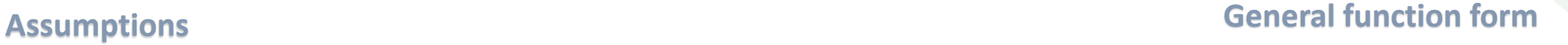

AutoDock 4

#### $\Delta G_{\text{binding}} = \Delta E_{\text{vdw}} + \Delta E_{\text{electrostatic}} + (\Delta E_{\text{H-bond}}) + \Delta G_{\text{desolvation}}$

Coulombic terms

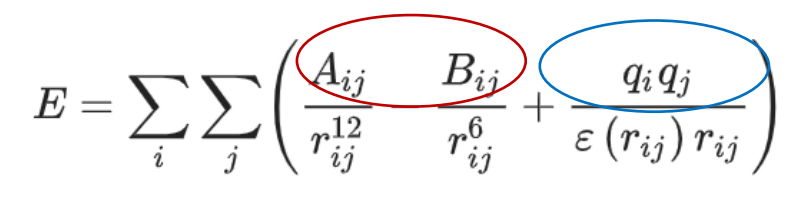

Agu, P.C*. et al. Sci. Rep*., **13**, *2023*, 13398

### Empirical Scoring Functions

**Assumptions**<br>Are developed to reproduce experimental affinity data<br>Are developed to reproduce experimental affinity data Are developed to reproduce experimental affinity data based on the idea that it is possible to correlate the free energy of binding to a set of non-related variables. GlideScore:

The ligand *internal-energy* is related to the loss of flexibility of the ligand upon binding, and consequently, to the reduction of the number of ligand accessible conformations upon binding that promotes the **"entropic loss" that is unfavorable to the binding affinity.**

#### **Advantages**

Fast & direct estimation of the binding affinity

#### **Disadvantages**

- Discrepancy in the binding affinity
- Heavy dependence on the placement of hydrogen atoms

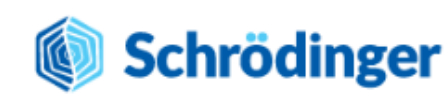

 $\Delta G_{bind} = \Delta G_{lipophilic} + \Delta G_{coulomb} + \Delta G_{h-bond} + \Delta G_{vdW} + \Delta G_{rot} +$  $\Delta G$ <sub>aromatic</sub> +  $\Delta G$ <sub>int-energy</sub> +  $\Delta G$ <sub>solvation</sub>

Agu, P.C*. et al. Sci. Rep*., **13**, *2023*, 13398

## Knowledge-based Scoring Functions

#### **Statistical information from the PDB complexes**

#### **Assumptions**

- An observed crystallographic complex represents the optimum placement of the ligand atoms to the receptor atoms

- The Boltzmann hypotheses convert such frequencies into an effective interaction energy.

- Designed to reproduce the experimental structures rather than binding energies

#### **Advantages**

Similar to empirical, but more general (much more distance data than binding energy data)

#### **Disadvantages**

PMF are typically pair-wise, while the probability to find atoms A and B at a distance *r* is non-pairwise and depends also on surrounding atoms

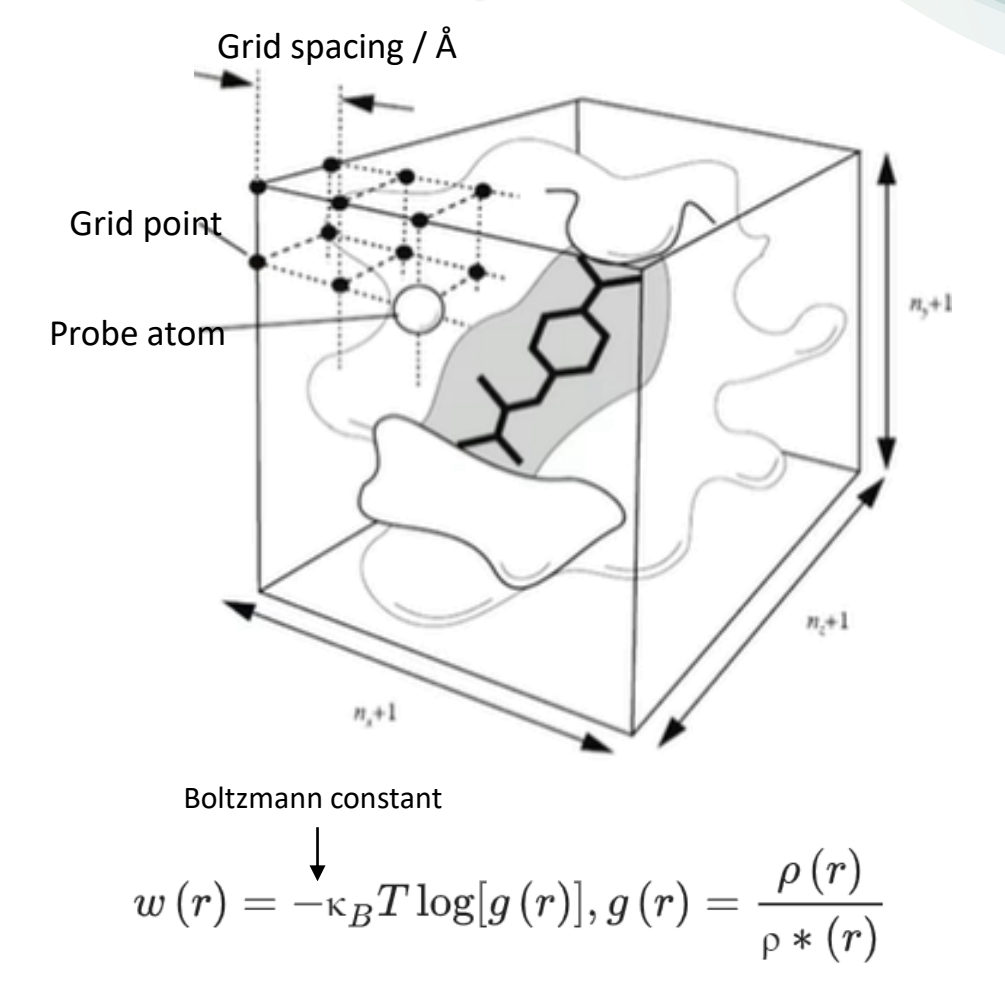

## Knowledge-based Scoring Functions

### **Statistical information from the PDB complexes**

#### **Assumptions**

- An observed crystallographic complex represents the optimum placement of the ligand atoms to the receptor atoms

- The Boltzmann hypotheses convert such frequencies into an effective interaction energy.

- Designed to reproduce the experimental structures rather than binding energies

#### **Advantages**

Similar to empirical, but more general (much more distance data than binding energy data)

#### **Disadvantages**

PMF are typically pair-wise, while the probability to find atoms A and B at a distance *r* is non-pairwise and depends also on surrounding atoms depends also on surrounding atoms and the set of the Sciences (2019) 11:320-328

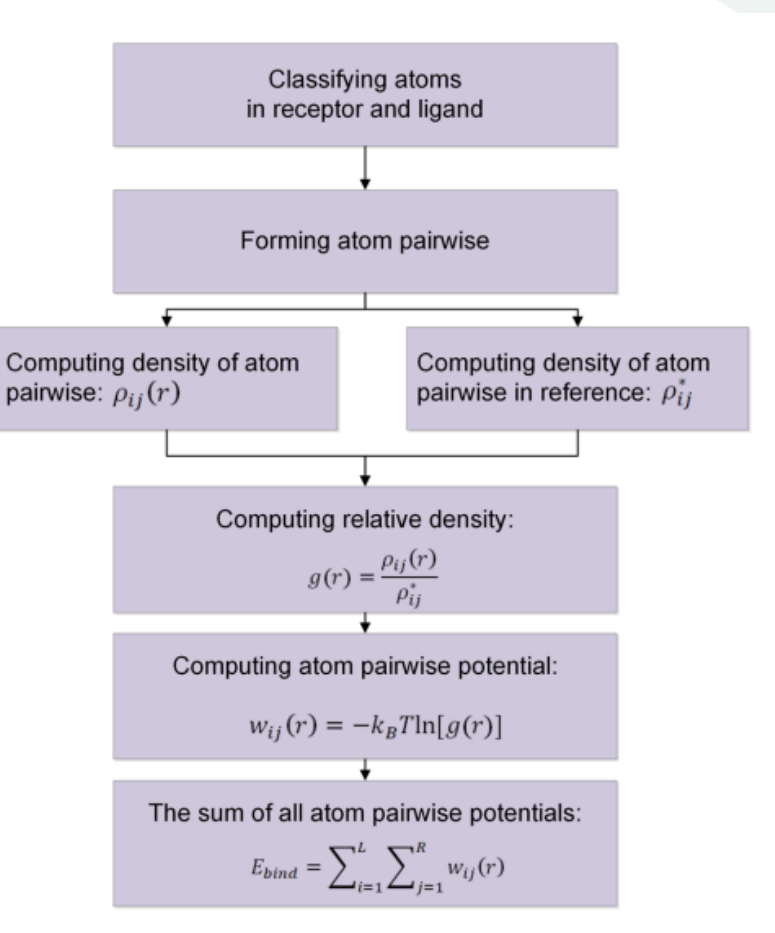

### Docking Software: what to know

- Sensitivity of the parameters (including the starting conformation)

- Adaptability to additional scoring functions
- Ability for iteratively refining docking parameter
- Speed, user interface, I/O structural file formats
- Code availability and ugrading possibily

### Docking Software: what to know

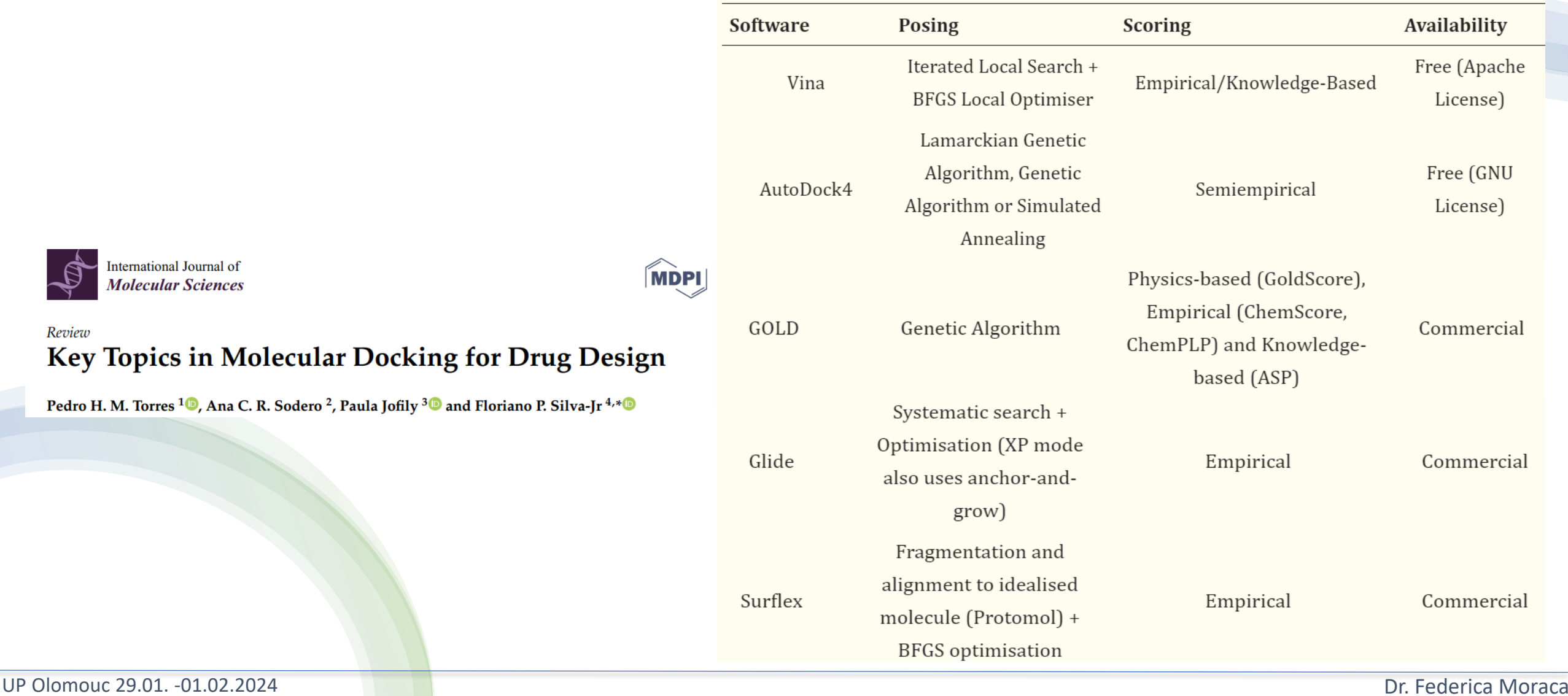

# Brief Introduction to the AutoDock Suite

**AutoDock 4** 

The **AutoDockSuite**, is free open source software for the computational docking of small molecules to macromolecular receptors.

#### **Complementary docking engines Tools&Methods**

**AutoDock4**  $-$  general-purpose docking of ligands to proteins

**AutoDockVina** – rapid docking of ligands

**AutoDockFR**  $-$  docking with flexible receptors

**AutoDockCrankPep**  $-$  docking of peptide ligands

- AutoDockTools (ADT) **Graphical User Interfaces** - Raccoon2

**Specialized Docking Methods - Covalent Docking** 

- AutoLigand **Active Site Prediction** - AutoGrid

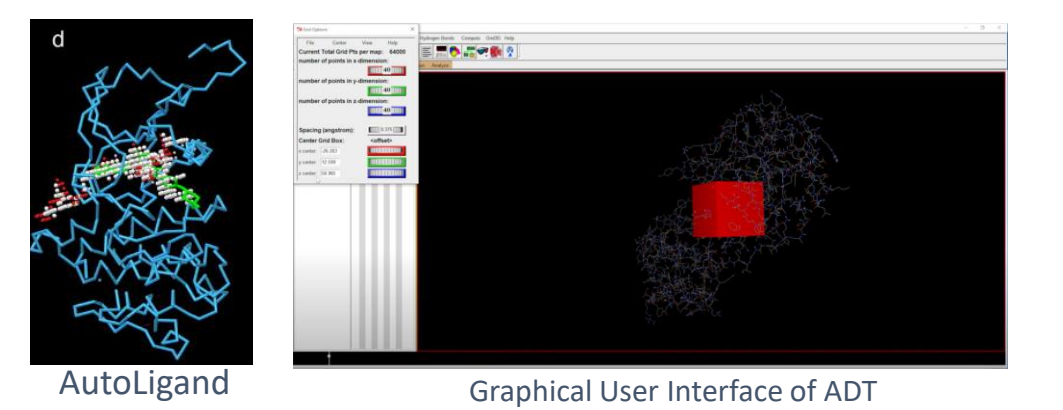

**PROTOCOL** 

#### Computational protein–ligand docking and virtual drug screening with the AutoDock suite

Stefano Forli, Ruth Huey, Michael E Pique, Michel F Sanner, David S Goodsell & Arthur J Olson

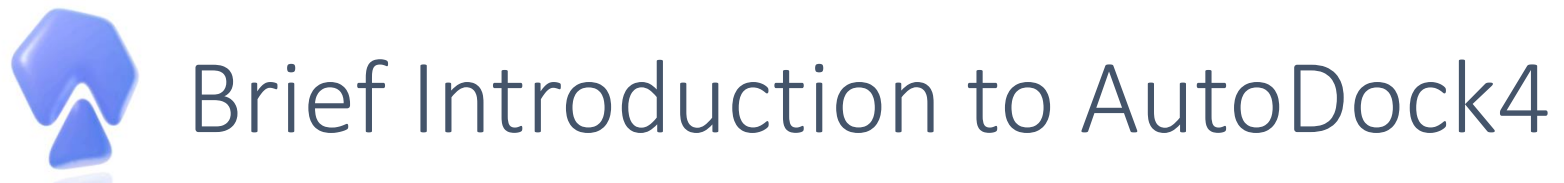

**AutoDock 4** 

**AutoDock4** is a free open source software for the computational docking of small molecules to macromolecular receptors. Over the years, it has been modified and improved to add new functionalities, and multiple engines have been developed. The most recent version is **AutoDock-GPU**, an accelerated version of AutoDock4 that is hundreds of times faster than the original single-CPU docking code.

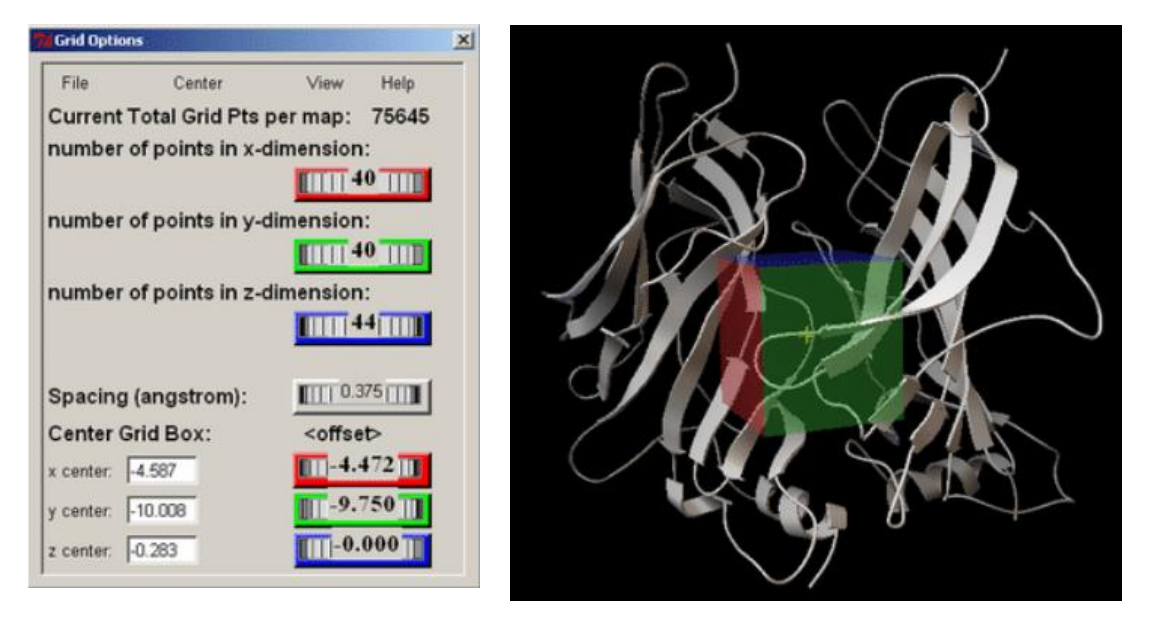

**General rule:** The grid volume should be large enough to at least allow the ligand to rotate freely.

#### How does it work on the receptor?

#### 1. Precalculation of atomic affinities using **AutoGrid**

3D Grid maps of non-covalent interaction energies are pre-calculated over the protein **for each atom type in the ligand**

In addition, the **electrostatic potential** and **desolvation free energy grid maps** may also be calculated.

Grid maps are stored in plain text files with the extension '.map' and are required by AutoDock 4 to perform dockings.

autogrid4 -p input.gpf -l output.glg

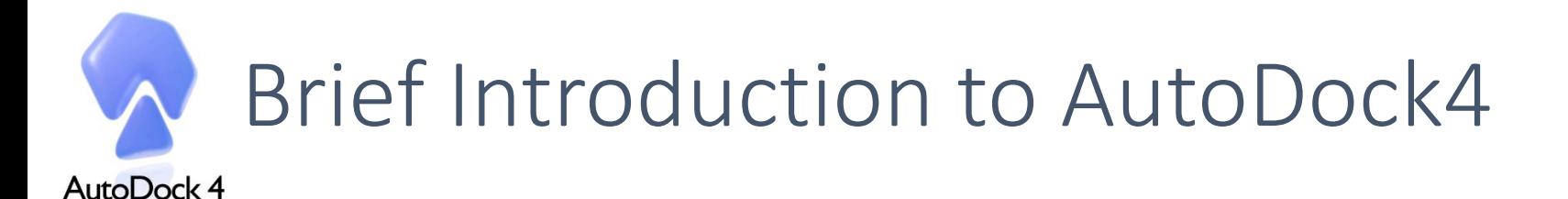

**AutoDock4** is a free open source software for the computational docking of small molecules to macromolecular receptors. Over the years, it has been modified and improved to add new functionalities, and multiple engines have been developed. The most recent version is **AutoDock-GPU**, an accelerated version of AutoDock4 that is hundreds of times faster than the original single-CPU docking code.

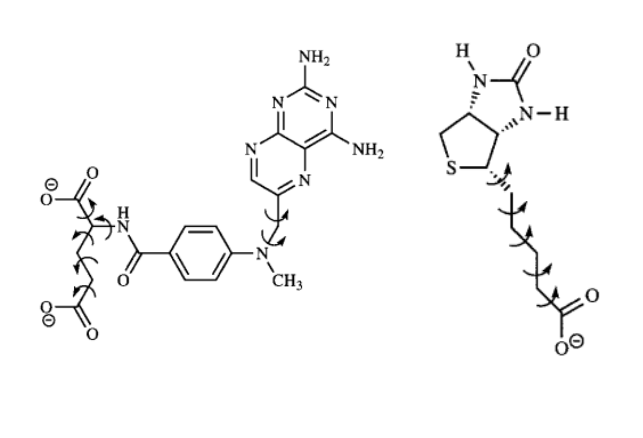

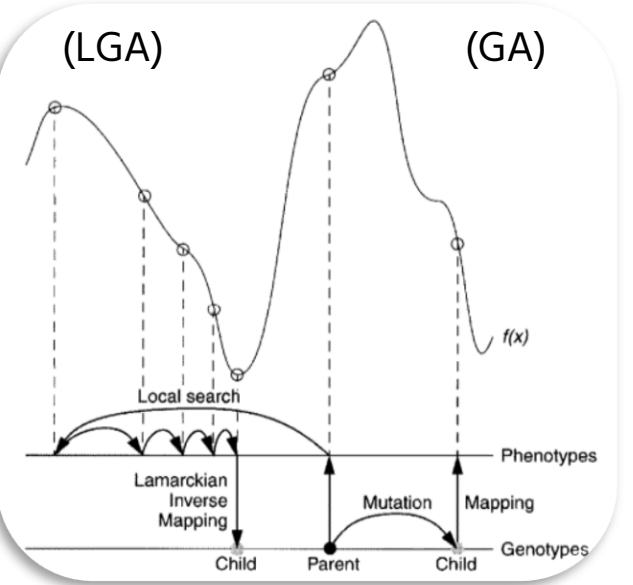

#### How does it work on the ligand?

2. Ligands are docked using the grid-maps information **AutoDock4**

#### **Ligand conformational search methods**

**Local search method** Solis & Wets **Global search methods** Genetic Algorithm (GA);

> **Hybrid search methods** Lamarckian Genetic Algorithm (LGA)

prepare\_dpf4 -l ligand.pdbqt -r receptor.pdbqt –o parameter\_out.dpf

**General rule:** the more rotatable bonds in the ligand, the more difficult it will be to find <sup>a</sup> good binding modes.

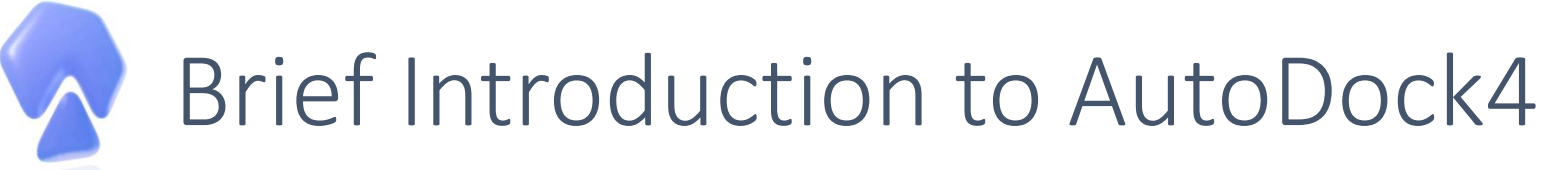

AutoDock 4

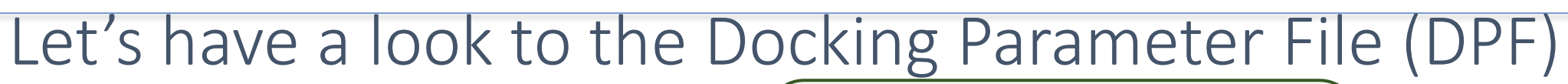

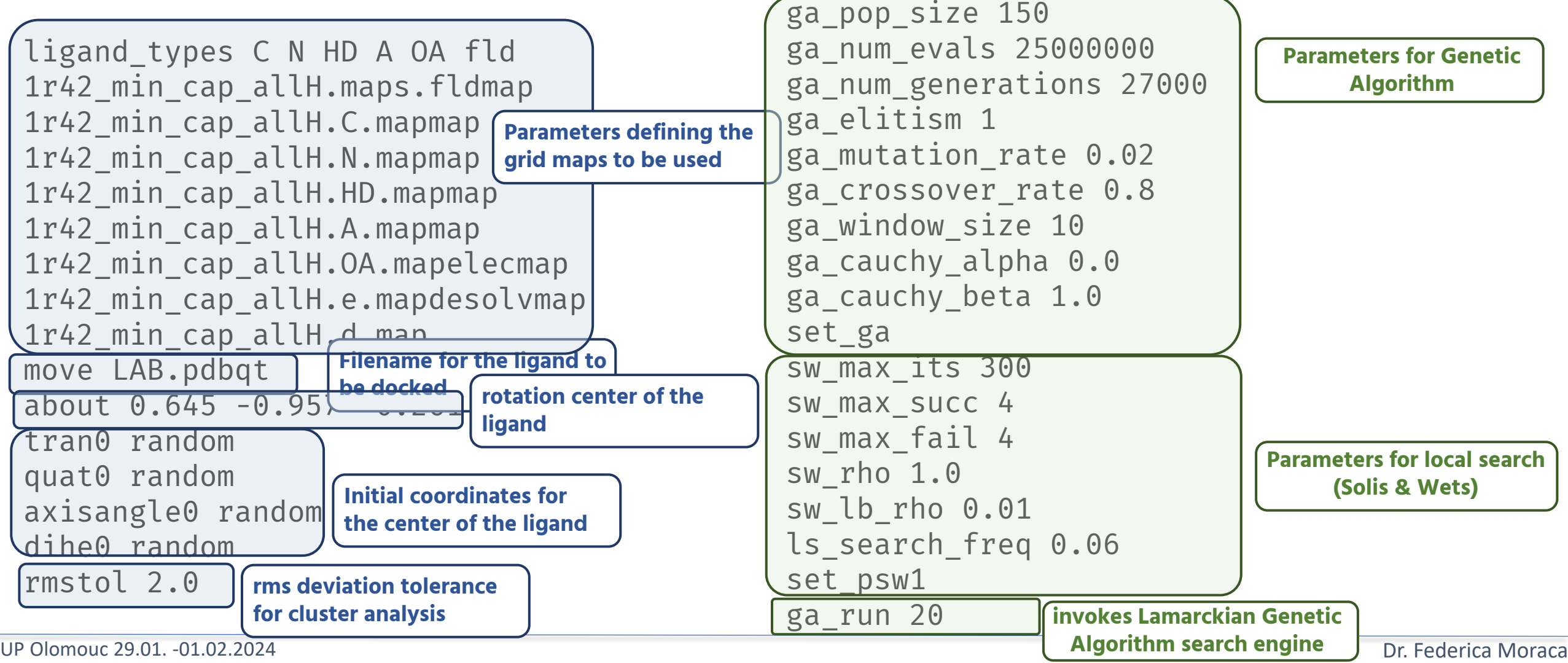

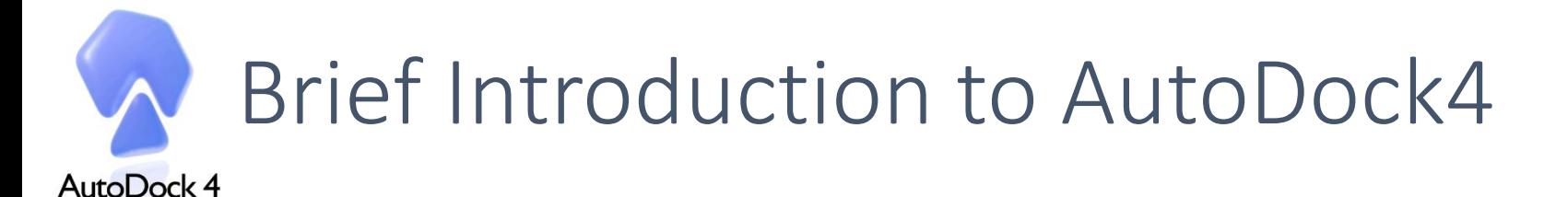

**AutoDock4** is a free open source software for the computational docking of small molecules to macromolecular receptors. Over the years, it has been modified and improved to add new functionalities, and multiple engines have been developed. The most recent version is **AutoDock-GPU**, an accelerated version of AutoDock4 that is hundreds of times faster than the original single-CPU docking code.

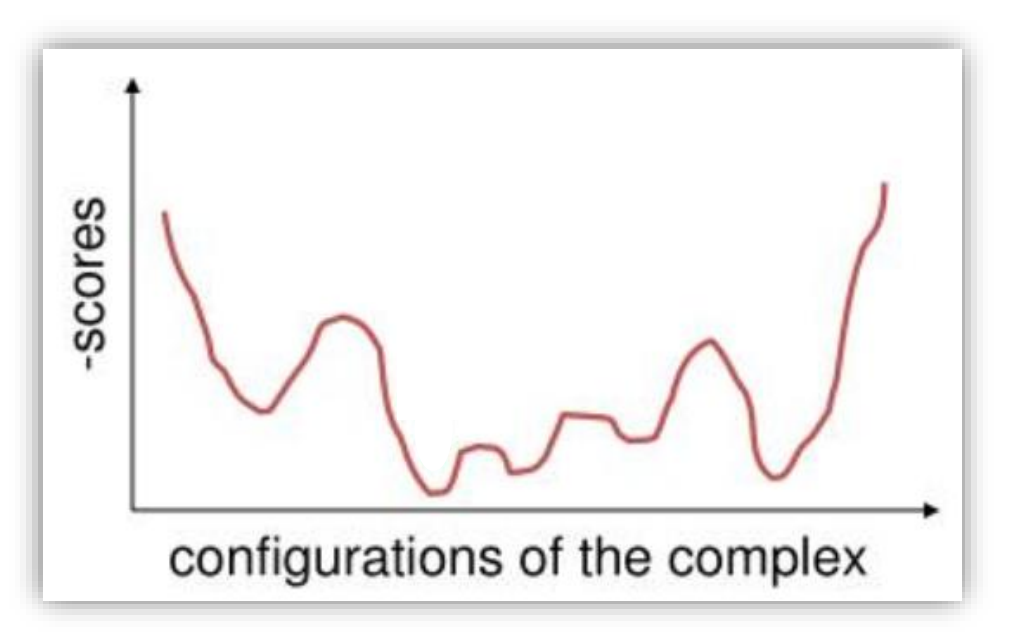

#### How does it work on the complex?

2. Ligands are docked using the grid-maps information **AutoDock4**

#### **Empirical free energy force field**

**AutoDock4** adopts the physics-based force field scoring function with Van der Waals, electrostatic, and directional hydrogen-bond potentials derived from an early version of the **AMBER force field**

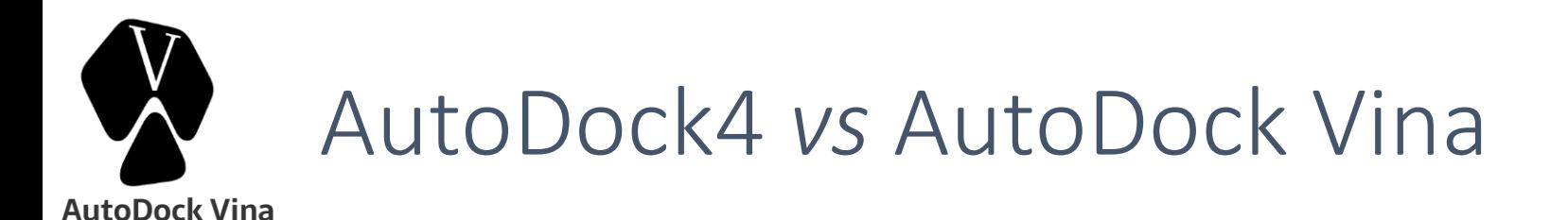

**AutoDock Vina** is considered to be the successor of AutoDock4.2 and comes with a new knowledgebased, statistical scoring function that replaces the empirical force field of AutoDock4. The advantages of Vina over AutoDock4.2 are its improved prediction accuracy and speed.

Furthermore, **AutoDock Vina** was designed to be compatible with the file format used for AutoDock 4

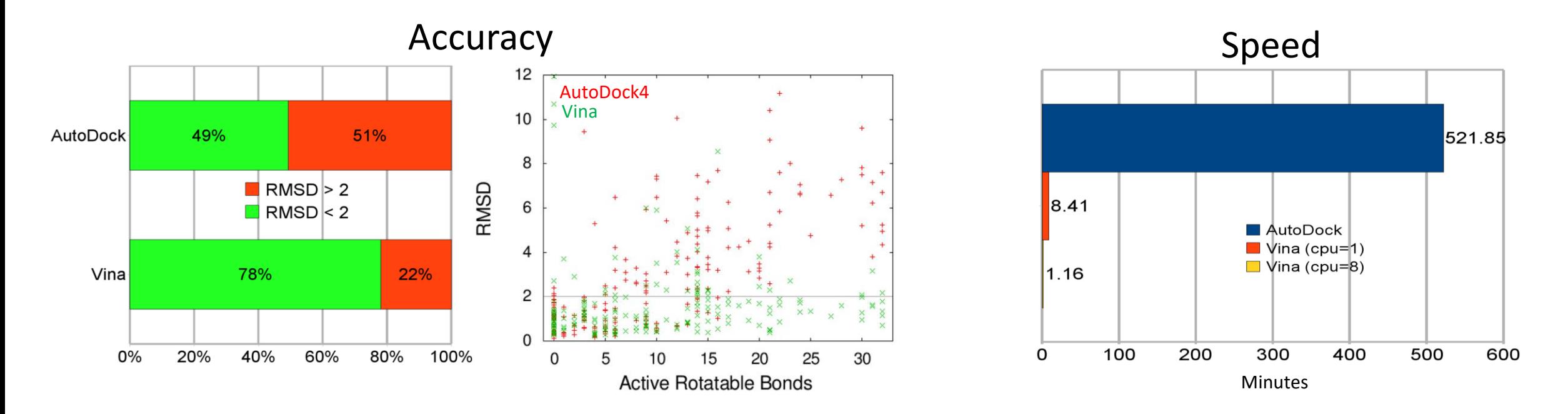

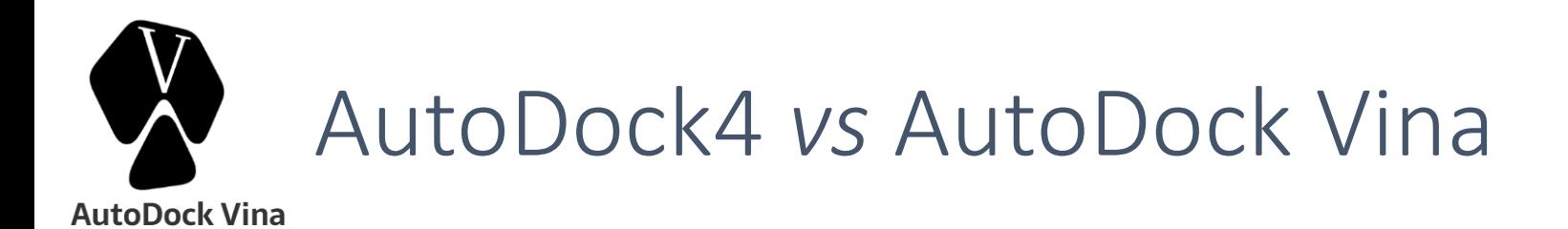

**AutoDock 4** 

**1. Search algorithm (LGA)**

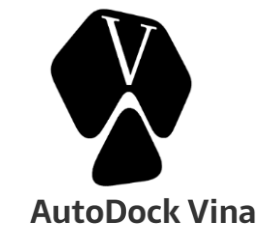

#### **1. Search algorithm (Monte Carlo+BFGS\*)**

**2. Semi-Empirical scoring function** (based on the AMBER force field)

- electrostatic interactions, hydrogen bonds, desolvation energy, conformational entropy (too many torsions are problematic!)

**3. Grid are calculated separately by running AutoGrid4 3. It calculates the grid charges internally**

**2. Hybrid scoring function (empirical+knowledge-based)** - Steric interaction (Gaussian, repulsion), hydrogen bond, hydrophobic, and torsion terms

\*Broyden–Fletcher–Goldfarb–Shanno

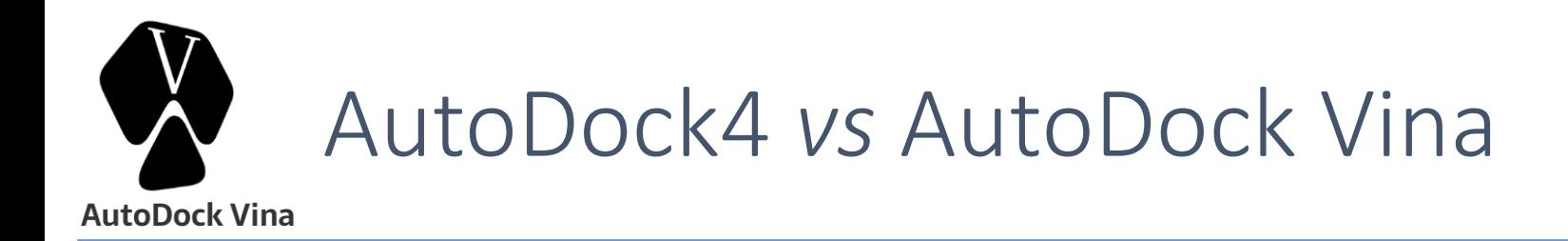

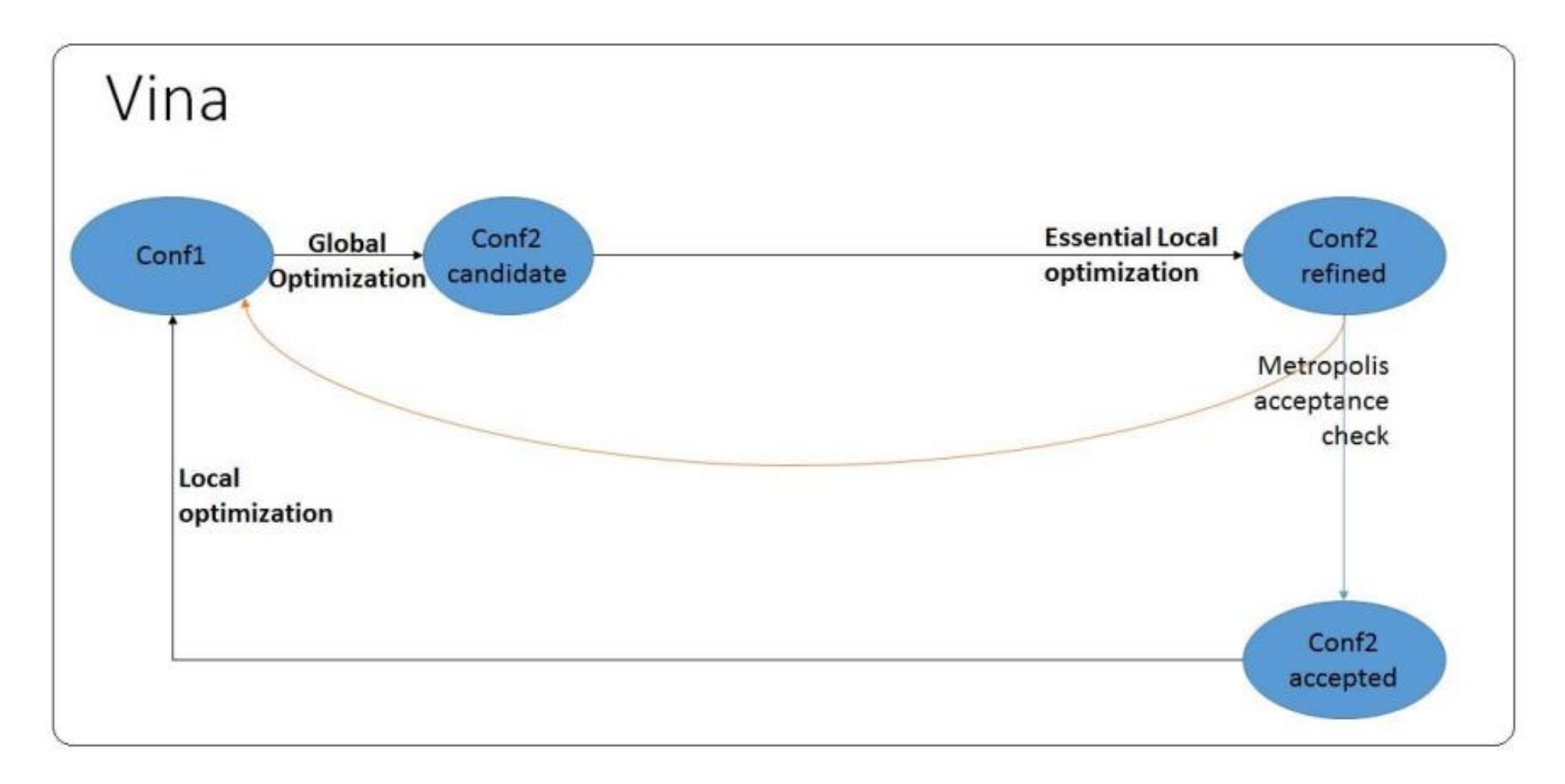

\*Broyden–Fletcher–Goldfarb–Shanno

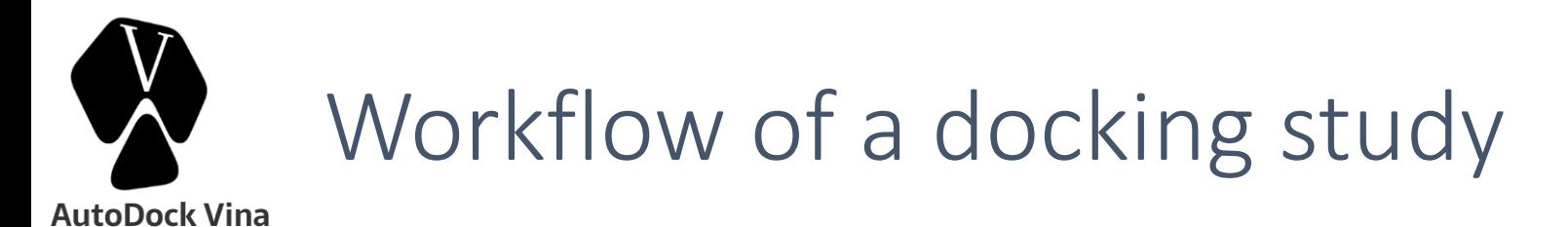

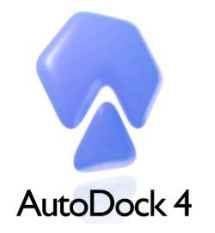

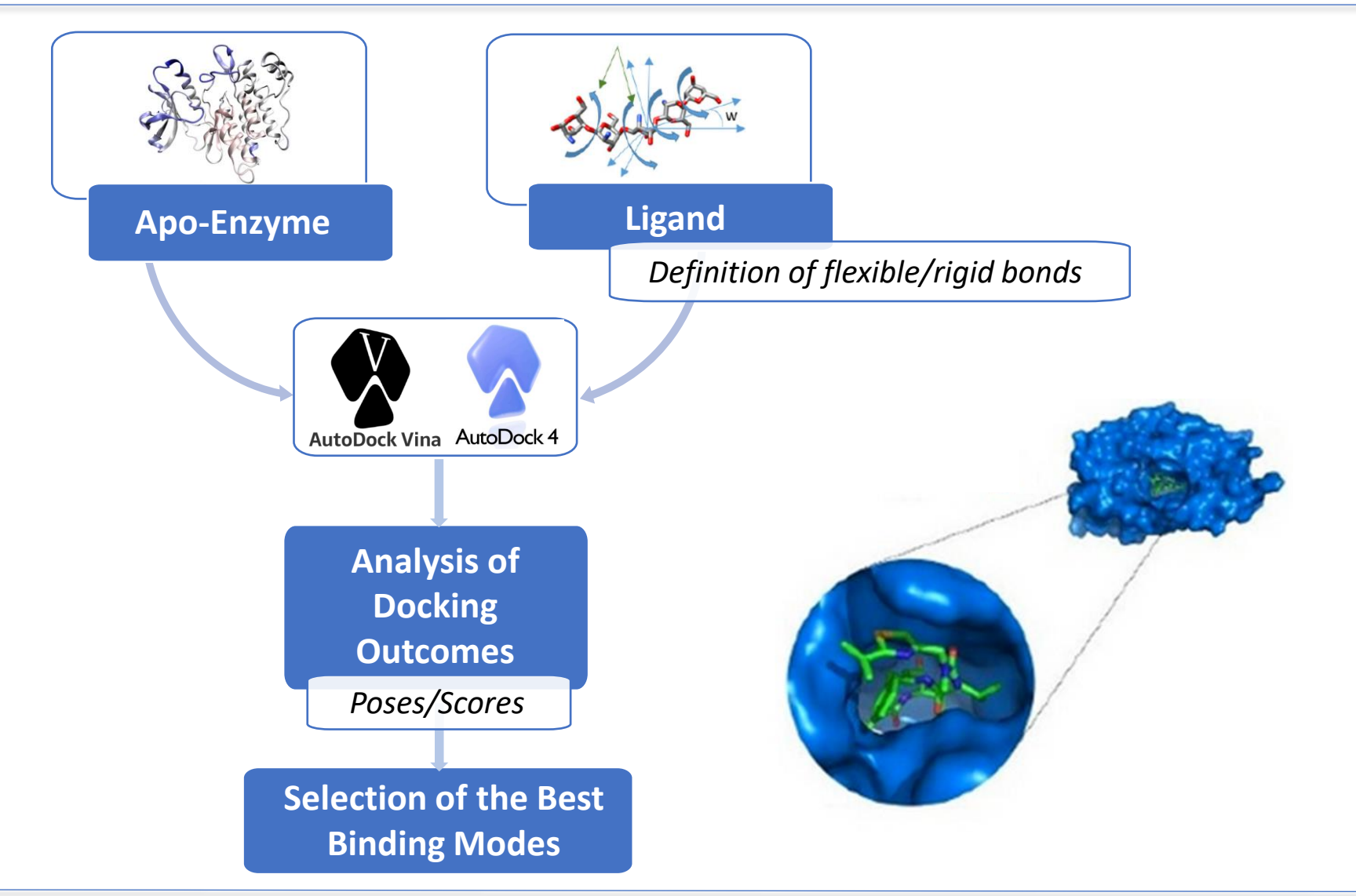